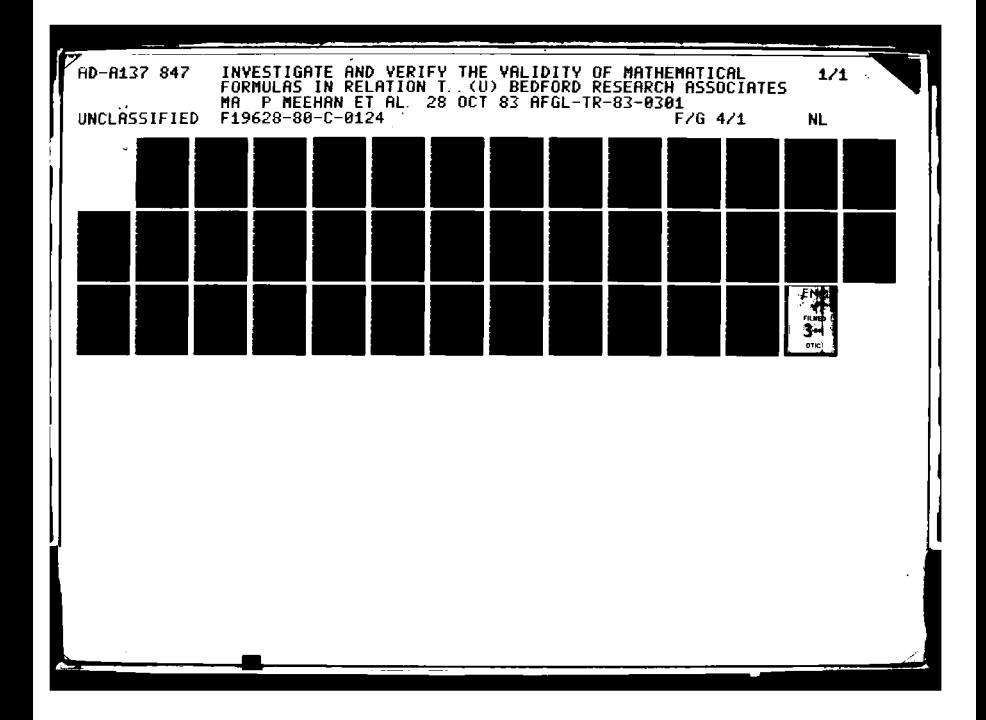

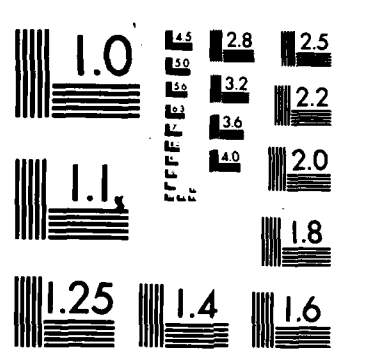

MICROCOPY RESOLUTION TEST CHART NATIONAL BUREAU OF STANDARDS-1963-A

AFGL-TR-83-0301

INVESTIGATE AND VERIFY THE VALIDITY OF MATHEMATICAL FORMULAS IN RELATION TO DATA OBTAINED FROM THEORETICAL INVESTIGATIONS & EXPERIMENTAL **OBSERVATIONS** 

<u>TERESTREES SANTES A</u>

- P. Meehan F. Battles
- K. Scharr

Bedford Research Associates 4 DeAngelo Drive Bedford, MA 01730

Final Report May 1980 - September 1983

28 October 1983

Approved for public release; distribution unlimited

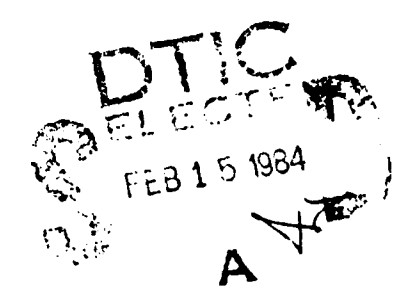

L

AIR FORCE GEOPHYSICS LABORATORY AIR FORCE SYSTEMS COMMAND UNITED STATES AIR FORCE HANSCOM AFB, MASSACHUSETTS 01731

> $84$  $\label{eq:2} \int_{\mathcal{S}} \frac{f(\mathbf{r})}{\mathcal{S}} \frac{d\mathcal{S}}{\mathcal{S}_{\mathcal{S}}}$  $C29$

This report has been reviewed by the ESD Public Affairs Office (PA) and is releasable to the National Technical Information Service (NTIS).

This technical report has been reviewed and is approved for publication.

souras **PAUL TSIPOURAS** 

Contract Manager

pourus

PAUL TSIPOURAS, Chief Analysis & Techniques Branch Information Resources Management Division

FOR THE COMMANDER

EUNICE C. CRONIN, Director Information Resources Management Division

Qualified requestors may obtain additional copies from the Defense Technical Information Center. All others should apply to the National Technical Information Service.

If your address has changed, or if you wish to be removed from the mailing list, or if the addressee is no longer employed by your organization, please notify AFGL/DAA, Hanscom AFB, MA 01731. This will assist us in maintaining a current mailing list.

Do not return copies of this report unless contractual obligations or notices on a specific document requires that it be returned.

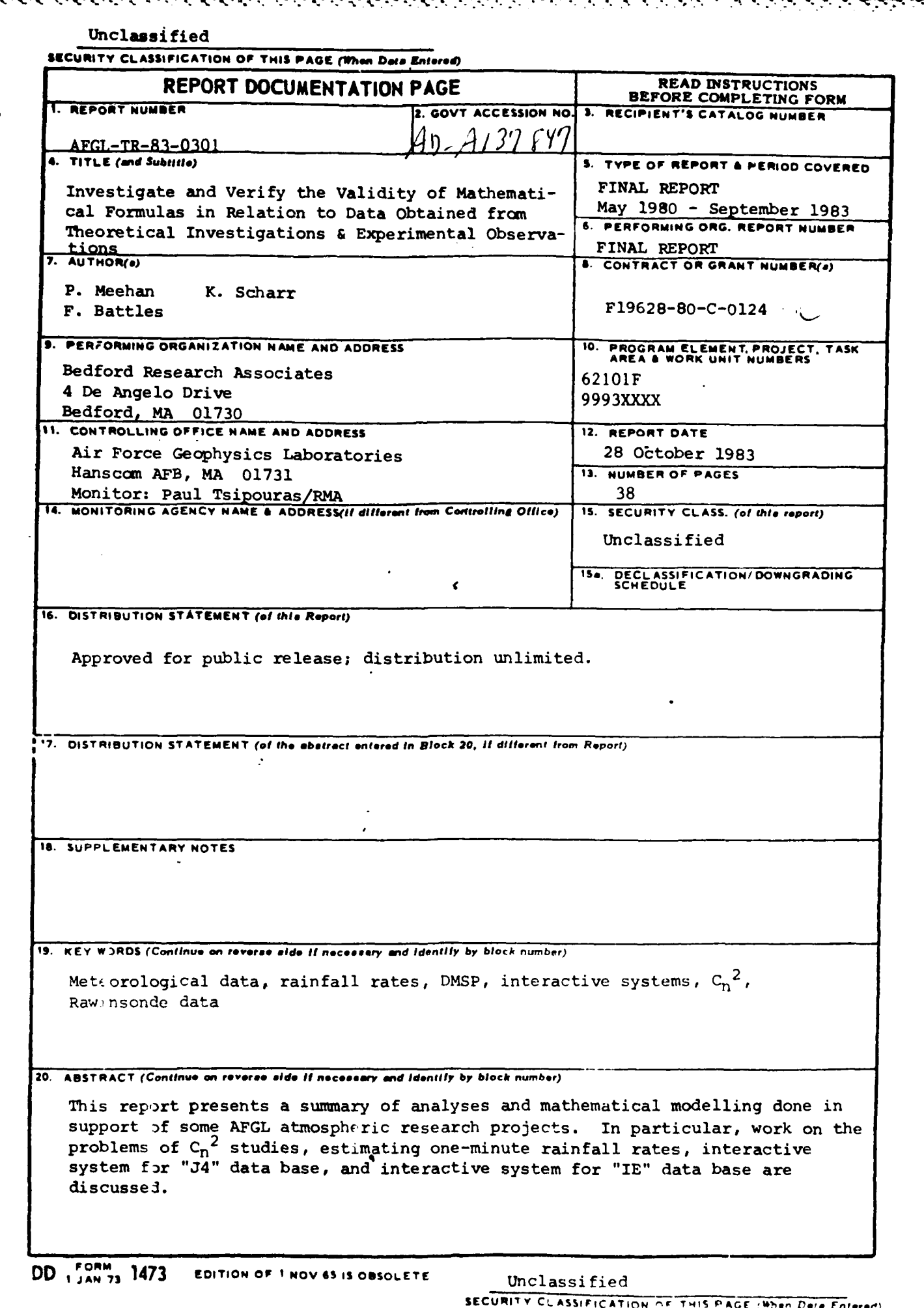

 $\frac{1}{2}$ 

 $\sim$ 

 $\mathcal{L}_{\mathcal{L}}$  .

2. 地方

E.F.

<u>San San San San</u>

k.

NG YAY

"看得得

OF STRIPE

# TABLE OF CONTENTS

71 TV

 $\mathcal{F}_{\mathcal{F}}$ 

٦

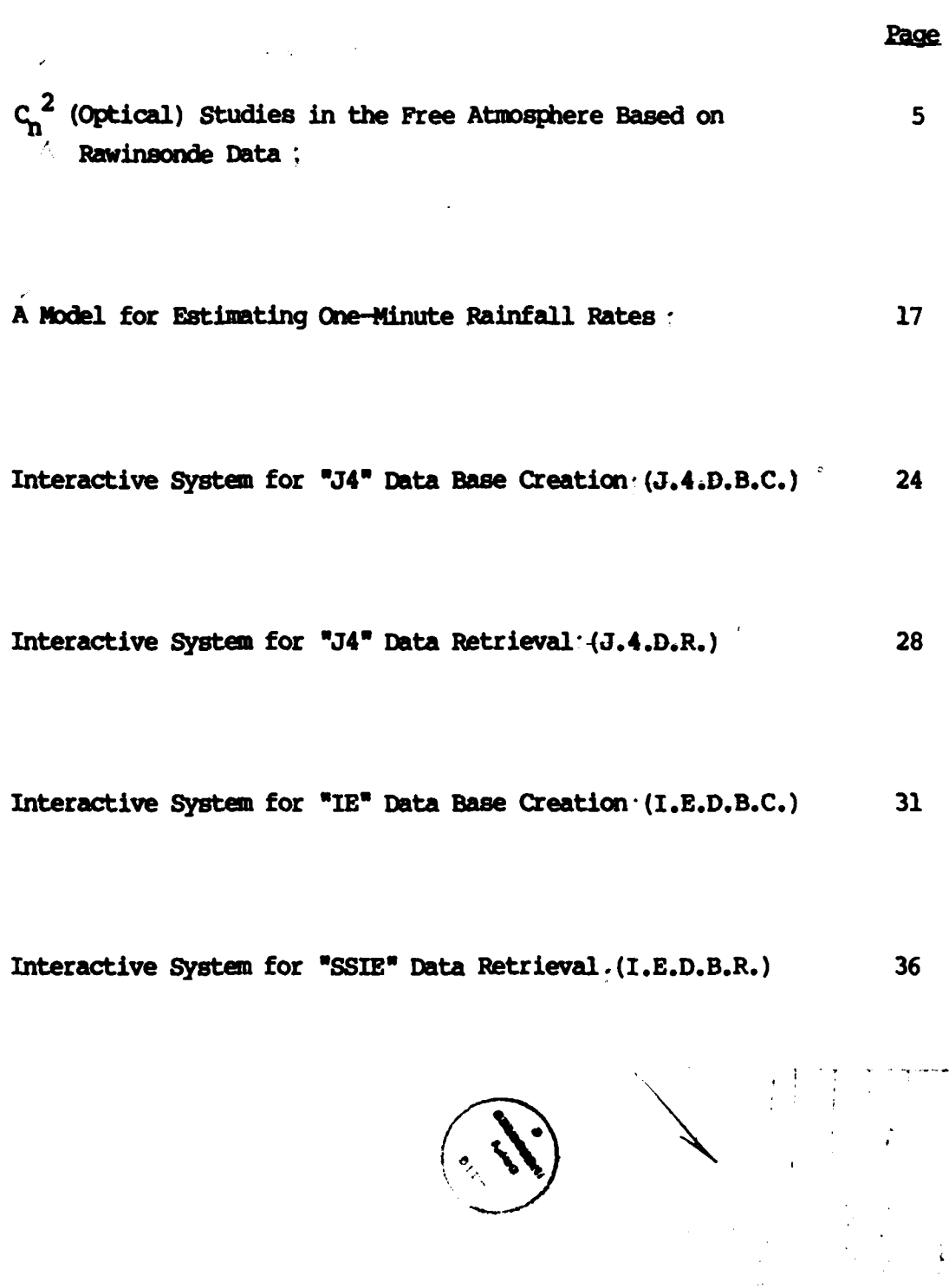

**MARTINE STAR** 

NAME OF STREET

 $\overline{\mathbf{3}}$ 

 $\frac{1}{2}$ 

- 1

# $c_n^2$  (OPTICAL) STUDIES IN THE FREE ATMOSPHERE BASED ON RAWINSONDE DATA

#### INTRODUCTION

For the past year and one-half, we have been investigating the effects of clear air turbulence on optical beam propagation. In particular, we have used several models, especially that developed **by** VanZandt et al **[1981], to calculate the refractive index structure constant,**  $C_n^2$ **, from ...** rawinsonde data. Our goal is to study this parameter as a long-term function of time and as a function of latitude and longitude. In that we are interested in  $C_n^2$  at optical frequencies, hizaidity effects have been neglected throughout.

 $\mathbf{1}$ .

#### 2. **DATA BASE**

The rawinsonde data which we used in our investigations is the same as " that used in earlier studies **by** BEDFORD RESEARCH on patterns of occurrences of Richardson numbers of less than unity [Murphy et al, **1982** and Murphy and **Scharr, 1981].** This data base consists of twice daily **"upper** air observationse of winds, temperature and pressure taken at **0000** and 1200 h **GEr** at **saw** 144 stations, mainly in the **United** States and South America, and dates from the 1950's to the present. Curve-fitting algorithms developed for the **above-ntioned** research are used to smooth the data and to facilitate " calculating the gradients of the potential temperature and wind **speed.** The various atmospheric parameters needed are then stored in **I** kilometer bins for altitudes from 1km to 25km, for future use. For wore details, see the above-cited references.

Although  $C_n^2$  can be measured via radar or stellar interferometers, for example, there is a tremendous advantage in using the rawinsonde data base. It provides the only data base which (a) dates back over a period of years; other methods of measurement have become feasible only recently and have yet to be done systematically over an extended period of time; and **(b)** covers a wide range of latitude and longitude. These two features are essential in developing a climatology for any atmospheric variable. The disadvantage in using the rawinsonde data base is that  $C_n^2$  is not directly calculable; a model is needed.

# **3. A MODEL FOR**  $C_n^2$

The well-known work of Tatarskii **[1971]** leads to an equation which relates C<sub>n</sub><sup>2</sup> to the values of pressure, the outer scale length of turbulence, temperature, and the gradient of the potential temperature. It **is** important to note that these values must be measured **"in** situ" and that the above-mentioned formula holds only in the presence of mechanical turbulence. It is the model of VanZandt et al **(1981]** which deals with these two problems and allows us to model  $C_n^2$  from rawinsonde data which has been smoothed over kilometer intervals and which may or **may** not have been taken in a mechanically turbulent layer.

Stripped of its rich detail, this model uses the values of the required parameters obtained from rawinsonde data and, hence, values averaged over **1** kilometer, to estimate the fraction of the kilometer level which is turbulent. Probability distribution functions are assumed for the outer scale length of turbulence, and the gradients of potential temperature and wind velocity. Tatarskii's formula is then integrated with weighting determined from these distribution functions. In the integration, only points for which the Richardson number is less than 1/4 (the usual criteria for mechanical turbulence) are kept. Good agreement between this model and simultaneous measurements **by** radar [VanZandt et al, **1981;** Crane, **1980]** and stellar interferometer [Good et all has been obtained. At present, we are also making comparisons of this model with thermosonde measurements.

**6**

-o •.

4. **RESJLTS**

For no special reason, we did all of our calculations for the year 1974. For stations of varying latitude and longitude (see Table 1 for a listing), C<sub>n</sub><sup>2</sup> was calculated from VanZandt's model at each kilometer level from **1** to **25** kilometers for each of the 2 daily balloon launches. For each of the four seasons, the median value at each altitude was then calculated.

**A** series of plots were drawn examining seasonal and latitudinal variations of  $C_n^2$  as a function of altitude. Different combinations of stations and seasons were overlaid to examine the structure of the median **Cn2** values over **1-25** kin. For examples of typical results, see Figures **1** and 2. Note that these are semilog plots.

**The** results of graphical analysis include the following:

- **1) All** four stations were overlaid (for the four seasons). As latitude increases, there is a distinct decrease in  $C_n^2$  between 10 and 20 km, although summer plots were less distinct.
- 2) Seasonal differences were also noted when plotting winter/summer for each station. The winter curve was fairly linear from **1** to **<sup>25</sup>** km, while the summer curve had an inflection point around **10** km.

A non-parametric test called a median test was selected to measure the distributional differences between the four (latitude or season) groups. Tables 2 and **3** summarize the results of seasonal and latitudinal analysis for each kilometer. As apparent from Tables 2 and **3,** there is significant evidence to show that statistically different median  $C_n^2$  values exist season to season or latitude to latitude.

2 *One* noticeable feature of all the graphs of **C** versus **z** on **a** semilog plot is a linear drop-off above (approximately) **15 km.** This phenomenon has also been noticed in radar measurements [Basley and Peterson, **1981]** and has led to the definition of the drop-off rate of  $C_n^2$  (in dB/km) as

大学の こうしょう こうしょう

![](_page_9_Figure_0.jpeg)

![](_page_10_Figure_0.jpeg)

РÓ,

2000年10月10日,1月10日,1月10日,1月10日,1月10日,1月10日,1月10日,1月10日,1月10日,1月10日,1月10日,1月10日,1月

 $\overline{9}$ 

 $-10$  log[C<sub>n</sub><sup>2</sup>(z<sub>2</sub>)/C<sub>n</sub><sup>2</sup>(z<sub>1</sub>)]/z<sub>2</sub>-z) where  $C_n^2(z_1)$  is the value of  $C_n^2$  at altitude  $z_1$ . For  $z_1$  greater than about 15  $km$ , we expect this rate to be a constant. This parameter was verified to be a constant from **15** km up to **25** km as calculated for each of the stations studied for each season. See Table **1.** We observed very little seasonal and longitudinal variation and a systematic increase with decreasing latitude, results which are consistent with radar observations. We have also calculated the drop-off rate for the **atmospheric** density in dB/km since we expect this to be the major oontribution to the drop-off in  $C_n^2$ . See Table 1.

One of the typical uses of  $C_n^2$  is in calculating the coherence length, r<sub>g</sub>, of an optical beam. r<sub>g</sub> is a measure of the transverse distance over which a **beam** remains coherent in the presence of clear air turbulence. For propagation down through the atmosphere,

$$
r_{g}(z) = [ .06 \t\lambda^{2}/\int_{z_{g}}^{z_{c}} c_{n}^{2}(z) dz ]^{3/5}
$$

Here,  $\lambda$  is the optical wavelength (which we take as 500 nm in calculations), and z is the altitude above MSL. Using our results for  $C_n^2$  from VanZandt's model, we have calculated  $r_{q}$  for the various stations sampled. See Figure **3** for typical results.

We have also used a model created by Hufnagel [1974] for  $C_n^2$  which is basically an empirical formula with input of z and the rms wind speed from  $z=5$  to 20 km. Rather poor agreement for calculated values of  $r_a$  between this model and VanZandt's has been obtained, except for moderate wind speeds.

#### **5.** CONCLUSIONS

The model of VanZandt et al **11981]** provides a viable method of using rawinsonde data to develop a climatological study of  $C_n^2$  for various locations in this country. We have used this model to calculate  $C_n^2$  at various stations of differing longitude and latitude for each season of

![](_page_12_Figure_0.jpeg)

1974. The results were then used to calculate the drop-off rate of  $c_n^2$  and the coherence length  $r_g$ , as typical applications.

In the future, we plan to:

- a. Look at comparisons of VanZandt's model and direct measurements of  $C_n^2$  by thermosonde and scintillometer,
- b. Systematically compare the drop-off rate in density with that of  $c_n^2$ , and
- c. Use VanZandt's model to investigate what value of the Richardson number, based on rawinsonde data, should be used as an indication of turbulence in an observed layer. (The usual choice of 1/4 is for "in situ" measurements and is probably much too stringent for measurements averaged over a kilometer.)

## TABLE 1

 $C_n^2$  Drop-Off Rate (In db/km) for the Four Seasons at Various Latitudes, 1974

![](_page_14_Picture_81.jpeg)

**"13**

经经济经济 医水杨酸

**Resident** 

*.*

## TABLE 2

# Results of Median 1esc

 $\chi^2$  $\chi^2$  critical = 7.81, Degrees of Freedom = 3<br>\* Indicates non-rejection of differing distributions

![](_page_15_Picture_16.jpeg)

## **TABLE 3**

Results of Median Test

 $c$ ritical<sup> $= 7.18$ , Degrees of Freedom  $=$ 3</sup> \* \* Indicates non-rejection of differing distributions

![](_page_16_Picture_148.jpeg)

#### REFERENCES

<u>a matanggunian sa sa</u>

**:o.** ' °

Balsley, B. B. and Peterson, V. **L., 1981:** 'Doppler Radar Measurements **of** Clear Air Turbulence at 1290 MH Z<sup>\*</sup>, J. Applied Meteor., 20, 266-274.

Crane, **1980: 8A** Review of Radar Observations of Turbulence in the **Lower** Stratosphere," Radio Science. Vol. **15, 2, 177-193.**

Good et al, 1982: "Intercomparison of  $C_n^2$  Profile-Measurement Techniques" (to be published).

Hufnagel, R. E., 1974: "Variations of Atmospheric Turbulence", Digest of Technical Papers, Topical Meeting on Optical Propagation Through Turbulence, Optical Society of America, Washington, **DC** Wa **1-1** through Wa 1-4.

**urphy,** E.A., D'Agostino, R. **E.** and Noonan, **J. P., 1982:** \*Patterns in the Occurrences of Richardson Numbers Less than Unity in the Lower Atmosphere", J. Applied Meteor., Vol. 21, 321-333.

**Murphy, E.** and Scharr, **K., 1981:** "Modelling Turbulence in the **Lower** Atmosphere Using Richardson's Criteria", AFGL-TR-81-0349 Environment Research Papers, **No. 759,** AD115244.

Tatarskii, V. **I., 1971:** The Effects of the **Turbulent** Atmaagbere on Wave Propagation, U.S. Dept. of Commerce, National Technical Information Service, Springfield, VA, **74-76.**

Vanlandt, T.E., Gage, K.S. and Warnock, **J.M., 1981:** 'An Improved Model for the Calculation of Profiles of  $C_n^2$  and E in the Free Atmosphere from **Backward** Profiles of Wind, Temperature and Humidity", Reprints 20th Conf. Radar Meteor. Soc., Boston, American Meteorological Society, **129-135.**

**-Z- .7.**

#### A MODEL FOR ESTIMATING ONE-MINUTE RAINFALL RATES

#### 1.

#### **ABSTRACT**

**A** model for examining one-minute rainfall rates has been developed using stepwlse regression analysis. The model is made up of six regression equations to estimate rates that equalled or exceeded **0.01, 0.05, 0.10, 0.50, 1.0** and 2.0 percent of the time during a month at a given location. Information required to make the estimates consisted of monthly mean **tem**perature, monthly mean precipitation, number of days a month with precipitation (based on any of three threshold values that define a rainy day), and latitude. The model is **not** valid when the mean monthly temperature is  $\angle 9^{\circ}$ C (32<sup>0</sup>F), when there is less than one rainy day in the month, or when a precipitation index (the ratio of monthly precipitation to the number of rainy days) is less than 2mm day<sup>-1</sup>; precipitation rates are not usually of concern during these cold or dry months, since they are likely to be quite **.'.,low.**

# **2.** INIMAMON

Rain is a major cause of attenuation of radio waves (frequencies **> 10** GHz) traversing the troposphere. Knowledge of the frequency distribution of short-duration rainfall rates is needed to estimate signal loss for the design and operation of systems that utilize these frequencies (e.g., communications, surveillance). One-minute rainfall rates, commonly referred to as "instantaneous" rates, have been recognized as the most practical for these calculations. Instantaneous rainfall-rate statistics also have applications in other areas, such as the design and operation of aerospace vehicles and radar systems.

### 3. **DATA ANALYSIS**

Monthly frequency distributions of instantaneous rates for 12 locations were available. The locations were Flagstaff AZ, Franklin **NC,** IL Gauge (20 *-* miles **NW** of Urbana,IL) Island Beach **NJ,** Majuro Marshall Islands, Miami FL, **Panama** Canal Zone, Paris France, Preston England, Reading England, Urbana **IL,** and Woody Island AK. The type of rain gauge varied with location but all were moidified to allow determination of one-minute rates. **A** precipitation index was developed that expresses the total monthly precipitation divided **by** the number of days with "precipitation" (where \*precipitation" is defined using threshold levels). The minimum threshold amount of precipitation to define a rainy day varies with country. Three of the most common threshold values used worldwide to define a rainy day are 0.25 **m, 1** m, and 2.54 mm. The number of rainy days during the month, based on each of these threshold amounts, as well as monthly precipitation and **monthly** mean temperature, were observed coincident with the rain-rate frequencies. Therefore, the primary **independent** variables used to develop the rain-rate **model** were

- T monthly mean temperature
- I precipitation **index** (um day-<sup>1</sup> )
- L latitude

It has been established that the contribution of temperature to estimating rates in the tropics is minimal (due to high constant temperatures), but becomes substantial at middle latitudes. A variable was created that weighs the importance of temperature given the variables:

$$
\emptyset \qquad L \leq 23.5^{\circ}
$$
  
f(L,T) = (L - 23.5), 23.5<sup>o</sup> < L \leq 40<sup>o</sup>  
(40 - 23.5), L > 40<sup>o</sup>

The variables T, I, L,  $f(L,T)$  were determined to best represent the six exceedence levels **(p = 0.01, 0.05, 0.10, 0.50, 1.0,** 2.0% of the time during the month) available for our limited data source of rain- **-S** fall rates. The equation is expressed **by**

$$
R_p = A_p + B_p T + C_p I + D_p f(L, T)
$$
 (1)

where  $R_p$  is the estimated precipitation rate  $(\text{mm min}^{-1})$  for exceedence level p;  $A_p$  is the constant; and  $B_p$ ,  $C_p$  and  $D_p$  are multiple regression coefficients for **T**, I and  $f(L,T)$ , respectively, for exceedence level **po**

Multiple stepwise regression analysis was chosen as the method to select the best set of the above-mentioned candidate variables for modeling rainfall rates. The procedure works by first selecting the variable having the highest correlation with the dependent variable (rain-rate). It then **proceeds** to couple each of the remaining candidate variables with the one selected to get the highest joint correlation with rainfall rate, thus improving the estimation of rain-rate. A .05 level of significance was selected; therefore, variables must make a signficant contribution **(95** percentile) to be entered into the model. **The** regression package that was used also has an option called a "backwards glance" which removes a variable if it becomes insignificant after adding other terms. The cut-off level for the backwards glance option was given as **.10.**

Results of the stepwise multiple regression analysis for each of the six exceedence levels are given in Tables **1, 2,** and **3** for indices based on rainy **day** threshold values of 2.54 **m, I mu, 0.25** m, respectively. The t-statistic is used to determine if there is a significant reduction in variation between the estimated and actual rates for each of the independent variables. The larger the absolute value of the t-statistic, the greater the reduction in variance. An absolute value greater than **1.96** indicates the variable is significant at the **5** percent level. **All** of the independent variables significantly reduce

**"/',- .", ",-".-'." .** ', -,-,,"--..-..-..-.....'......'................. "........ ..-............ ". . ............-.. •.... -.

the variance of the estimated rates except for T at **p-2 .0%.** Since T significantly reduces the variance at five of the exceedence levels, its use in the model, in addition to the **f(L,T)** term, is justified. The regression coefficients and constants to be used to estimate rates in **Eq. (1)** are provided in Tables **1,** 2, and **3.**

An alternative model was developed allowing exceedence level **(p)** to be an independent variable. Analysis of scatter diagrams found a linear transformation of **p** to rain-rate was accomplished **by** ln(p). The set of independent variables therefore, consisted of  $\ln(p)$ , T, I,  $f(L,T):$ 

$$
R_p = b_0 + b_1 T + b_2 I + b_3 f(L, T) + b_4 ln(p)
$$
 (2)

where  $b_0$  is a constant,  $b_1$ ,  $b_2$ ,  $b_3$  and  $b_4$  are multiple regression coefficients, and **p** is the exceedence level.

Results of the stepwise multiple regression analysis including the coefficients and constants for estimating rates in Eq. (2) were done for a threshold value of 2.54 mm for I. The SEE's for the comprehensive model calculated for each exceedence level based on a threshold of 2.54 mm, for I are **0.61, 0.30,** 0.21, **0.25, 0.32, 0.39** for **p =0.01, 0.05, 0.10, 0.50, 1.0, and 2.0%, respectively. Comparisons with the** SEE's for the models in Tables 1, 2 and 3 indicate a substantial loss in precision using the comprehensive model. When estimates of rates are required at other than the six exceedence levels used for the improved model, better results would be obtained by interpolating between exceedence levels rather than **by** using the comprehensive model.

TABLE 1 Results of stepwise multiple regression for exceedence levels  $p = \theta . \theta 1$ ,  $\theta . \theta 5$ ,  $\theta . 1 \theta$ ,  $\theta . 8 \theta$ ,  $2. \theta$ & based on a threshold value of 2.54 mm for I. The regression coefficients are given for each independent variable. The t-statistic corresponding to the variable is shown in parenthesis.

**CONTRACTOR** 

![](_page_22_Picture_27.jpeg)

TABLE 2 Results of stepwise multiple regression for exceedence levels  $p = 0.01$ ,  $0.05$ ,  $0.10$ ,  $0.50$ ,  $1.0$ ,  $2.08$  based on a threshold value of 1 mm for I. The regression coefficients are given for each independent variable. The t-statistic corresponding to the variable is shown in parenthesis.

![](_page_23_Picture_23.jpeg)

The TABLE 3 Results of stepwise multiple regression for exceedence levels  $p = 0.01$ , 0.05, 0.10, 0.50, 1.0, 2.0% based on a threshold value of 0.25 mm for I. The regression coefficients are given for each independent variable. t-statistic corresponding to the variable is shown in parenthesis.

![](_page_24_Picture_15.jpeg)

#### INTERACTIVE SYSTEM FOR "J4" DATA BASE CREATION (J.4.D.B.C.)

**-,.. \* - - - .- . .-.** \*\*\* **.**

At the present time there is an "F6" satellite circling the earth. On board is an electronic box containing 40 probes which record ion and electron count values. Every second, approximately **400** bits **(50** bytes) **of** information are recorded and transmitted to a ground station. There it is collected and sent to Offutt Air Force Base in Nebraska where **the** data is archived on tape. **One** tape holds approximately one **day** of data. After the tape has been created, it is sent to **AFGL** for processing.

'The purpose of the interactive system for **\*J40** data base creation **(J4 BC)** is to create a data base from the raw data tapes received from Offutt. The data base consists of raw data which has been edited, corrected, and packed onto high density tapes.

The aim of **J4MC** is to create this data **base** with a minimiu of clerical effort. The user is prompted for such things as processing option \* desired, input and output tapes to be used, etc. The various batch **jobs** for creation of the data base are then generated automatically. The user merely answers the prompts, then batches the created **job** onto the omoputer input queue.

**All** data is processed in units of half a calendar **month** (approximately **15 days).** Either the first or second half of a calendar **month** is processed (e.g, **1-15** January or **16-31** January, etc.).

Four different options (batch jobs) can be created. They are as **follows:**

**1)** Merging of raw data tapes.

Since the raw data tapes contain only one day of data, it is necessary to reduce the number of tapes for the production runs which process approximately **15** days of data. Six raw data tapes are concatenated onto one output tape.

2) The creation of a raw data **base.**

One half a calendar month is processed. Output is put onto a scratch tape for future copying to a data base tape.

**3)** Copy the output of (2) onto a data base tape.

**Approximately** six to seven half-month outputs **from** (2) can be *put* onto one data base tape. **The** production runs do not put data directly onto a data base tape because too **many** problems occur, such as dead starts in the system or partial labels being put on the data base multi-file tapes. Several jobs can be run simultaneously without affecting one another.

4) Create back-up tape for a given tape.

Exact copy is **made** including file names.

**44** من جول والواقع العلم التعاليم التي التي تعالى التي تعالى التي يعني والتي والتي والمتحدث المعاطي التي التعلم التي ال

OPERATIONAL **PROCEDURES**

The following procedures should be done in the specified order to create the **"J4"** data base.

**-7 7** 

- **1)** As soon as an integral multiple of six tapes are received from Offutt, they can be concatenated onto one output tape.
- 2) As soon as a complete half-month of data is on the output tapes of **- (1),** the data base can be created for this half-month. This output tape should be a temporary scratch tape.
- **3) Add** the data of the output **from** (2) onto **a** data base tape. Appox imately 6 or 7 half-months of output from (2) can be put onto one data base tape.

#### **HOW TO USE** THE **INTERCIVE SYSTEM (J4DBC)**

Anyone with a valid password for the **CDC6600** computer at **AFGL** may utilize this interactive software system (J4DBC). The user merely logs into the computer which responds with

#### **COMMAND**

The user response is

ATrACH, **BJG,** BJGHARDY, ID=MEEHANl (return)

System response is

**COMMAND** 

User response is

 $\sim$  4  $\sim$  4  $\sim$  4  $\sim$  -1.  $\sim$  -1.  $\sim$  4  $\sim$  1.  $\sim$  4.  $\sim$  4.  $\sim$  4.  $\sim$ 

**BJG** (return)

The user is **now** prompted for such things as full or short prompting, **name** of **job,** accounting nmber of **job,** processing option desired, tapes needed, etc. **All** these prompts should be self-explanatory. Upon exit from **J4DBC,** the system responds with

#### **COMMAND**

The batch job created **by 'J4DBC'** is now on file **'XX'.** The user response should be

#### **BAT** *,* **CXX, INPRT, 91**

The batch job to **do** the perticular processing option specified **by** the **prompts** is now on the input queue of the **CDC** computer and its output will be sent to terminal **AC.**

#### **INTERACTIVE SYSTEM FOR "J4" DATA RETRIEVAL (J.4.D.R.)**

**,......** . - . . . . . **-.. .(** 

At the present time there is an "F6" satellite circling the earth. On board is an electronic box containing 40 probes which record ion and electron count values. Every second, approximately 400 bits (50 bytes) of information are recorded and transmitted to a ground station. There it is collected and sent to Offutt Air Force Base in Nebraska where the data is tagged with ephemeris data (that is, data that shows position of the satellite with respect to Earth - altitude, geographic latitude, etc.) This tagged "J4" data is then archived onto magnetic tape.

The above tapes are then sent to AFGL for further processing. This processing consists of editing, correcting and packing the J4 data onto high density tapes. The data is organized into files of half-calendar months (i.e., there are two files *for* January: the first is January **1-15;** the second, January 16-31). These packed half-month files of J4 data are the data base for which the J4 data base retrieval system (J4DBR) is written.

The purpose of J4DBR is to enable anyone who logs in via intercom to the **aC 6600** computer at AFGL to retrieve any part of the created data base of **J4** data. This system includes utility programs to enable the user to print out, graphically display, and further analyze the **J4** data.

The system is completely interactive. That is, once access is gained, a running conversation can take place between the user and the system. At the termination of an interactive session, a batch job is created. This **job** reflects the processing desired **by** the user after answering various prompts.

HOW TO USE THE INTERACTIVE SYSTEM J4DBR

Anyone with a valid password for the CDC 6600 computer at AFGL may utilize this interactive software system (J4DBR). The user merely logs into the computer which then responds with

#### **COMMAND**

The user response is

**WARDTON** 

**ARE ENTRETAINMENT AND ARREST TO THE ENTITY OF THE ENTITY OF THE ENTITY OF THE ENTITY OF THE ENTITY OF THE ENT** 

ATTACH, BJG, BJGHAPP, ID=MEEHANI, MR=1

System response is

#### **COMMAND**

User response is

BJG (return)

The user is now prompted for such things as

1. Full or short prompting

2. Do you want a listing of data base files and the tapes they are on

3. Processing option desired

4. etc.

All these prompts should be self-explanatory. Upon exit from J4DBR, the system responds with

দূৰদৰ্শন কৰ্মপ্ৰদৰ্শন সংগ্ৰহ

#### **COMMAND**

The batch job created by J4DBR is now on file "XX". The user response should be

#### BATCH, XX, INPUT, 91

والمستعمل والمراقع والمتعارف المستعمل والمستعمل والمراكب

The batch job to do the particular processing option (specified in the above interactive session) is now on the input queue of the CDC computer and its output will be sent to terminal AC.

#### INTERACTIVE SYSTEM FOR "IE" DATA BASE CREATION (I.E.D.B.C.)

 $\mathbb{R}$  is a set of  $\mathbb{R}$ .

**Control Communication** 

**DAMA SEARCH CALL** 

At the present time there is an "F6" satellite circling the earth. On board is an electronic box containing 20 probes which record ion and *INTERACTIVE SYSTEM FOR "IE" DATA BASE CREATION (I.E.D.B.C.)***<br>
At the present time there is an "F6" satellite circling the earth. On<br>
board is an electronic box containing 20 probes which record ion and<br>
electron count va** information are recorded and transmitted to a ground station. **There** it is collected and sent to Offutt Air Force **Base** in Nebraska where the data is archived on tape. **Cne** tape **holds** approximately **one day** of data. After the tape has been created, it is sent to **AFGL** for processing.

> The purpose of the interactive system for  $"IE"$  data base creation (IEC) is to create two data bases from the raw data tapes received from Offutt. The first data base consists of raw data which has been edited, corrected, and packed onto high density tapes. This is known as Phase **1.** The **second** data base consists of raw data separated into what is known as "sweep" and "non-sweep" data and converted into current and density values. This is known as Phase **II.**

> The aim of IEDBC is to create these two data bases with a minimum of clerical effort. The user is prompted for such things as processing option desired, input and output tapes to be used, etc. The various batch jobs for creation of the data bases are then generated automatically. The user merely answers the prompts, then batches the created job onto the computer input queue.

> **All** data is processed in units of half a calendar month (approximately **<sup>15</sup>**days). Either the first or second half of a calendar month is processe (e.g, **1-15** January or **16-31** January, etc.).

> > **31**

 $\mathcal{N} = \{ \mathbf{v}_1, \mathbf{v}_2, \mathbf{v}_3, \mathbf{v}_4, \mathbf{v}_5, \mathbf{v}_6, \mathbf{v}_7, \mathbf{v}_8, \mathbf{v}_1, \mathbf{v}_2, \mathbf{v}_3, \mathbf{v}_4, \mathbf{v}_5, \mathbf{v}_6, \mathbf{v}_7, \mathbf{v}_8, \mathbf{v}_9, \mathbf{v}_1, \mathbf{v}_2, \mathbf{v}_3, \mathbf{v}_1, \mathbf{v}_2, \mathbf{v}_3, \mathbf{v}_2, \mathbf{v}_3, \mathbf{v}_3, \mathbf$ 

Five different options (batch jobs) can be created. They are as **follows:**

**1)** Merging of raw data tapes.

Since the raw data tapes contain only one day of data, it is necessary to reduce the number of tapes for the production runs **-"** which process approximately **15** days of data. Six raw data tapes are concatenated onto one output tape.

2) Phase **I-** The creation of a raw data **base.**

One half a calendar month is processed. Output is put onto a scratch tape for future copying to a data base tape.

**3)** Phase II **-** The creation of a reduced data base with "sweep" and "non-sweep" separated.

**A** half-month of Phase I output is processed. Output is put onto a scratch tape for future copying to a data base tape.

4) Copy the output of a Phase I or Phase II production run onto a data base tape.

Six half-month outputs of Phase I or Phase II can be put onto one data base tape. The production runs **do** not *put* data directly onto a data base tape because too many problems occur, such as dead starts in the system or partial labels being put on the data **base** imlti-file tapes. Several **jobs** can be run simultaneously without affecting one another.

4) Create back-up tape for a given tape.

Exact copy is made including file names.

#### **OPERATIONAL PROCEDURES**

The **following** procedures should be done in the specified order to create the "IE" data base.

- **1)** As soon as an integral multiple of six tapes are received from Offutt, they can be concatenated onto one output tape.
- 2) **As** soon as a complete half-moth of data is on the output tapes of **(1),** Phase I can be *run* for this half-month. This output tape should be a temporary scratch tape.
- **3) Add** the data of the output from (2) onto a data base tape ("cc" tape). Six half-months of output from Phase I can be put onto one data **base** tape.
- 4) Run Phase II with the output of **(3)** which was recently added to the data **base.** This output should be put onto a teporary scratch tape.
- **5) Add** the data of the output from (4) onto a data base tape ("cc" tape). Six half-months of Phase II output can be put onto one data base tape.
- **6)** If six Phase **I** or Phase **II** exist on **a** tape, then **a** back-up should be created **by means** of the tape copying option. After the tape is successfully copied, the **"DWE"** tapes can then be re-used for further processing.

7) The following relates to the interactive retrieval system.

When procedures **3** or **5** (above) have run successfully, add a line to the file MULLENSTAPES, ID=MEEHAN3 to indicate the addition of a new half-month to the data **base.** These lines should be added to the file in chronological order, i.e., April 83 data should follow March **83** and precede **May 83. A** new file with **a** higher cycle can be created.

#### HOW TO USE THE INTERACTIVE SYSTEM (IEDBC)

Anyone with a valid password for the **CDC6600** computer at **AFGL may** utilize this interactive software system (IEDBC). The user merely logs into the computer which responds with

#### **COMMAND**

The user response is

ATTACH, BJG, BJGPROCEDURE, ID=MEEHAN3 (return)

System response is

#### **COMMAND**

User response is

**BJG** (return)

The user is now prompted for such things as full or short prompting, name, of **job,** accounting **number** of job, **processing** option desired, tapes needed, etc. **All** these prompts **should** be self-explanatory. Upon exit **from IEIBC, the system responds with**

### **COMMAND**

The batch job created by IEDBC is now on file 'XX'. The user response should be

BATCH, XX, INPUT, 91

The batch job to do the particular processing option specified by the prompts is now on the input queue of the CDC computer and its output will be sent to terminal AC.

#### **INIERACTIVE SYSTEM FOR "SSIE" DATA RETRIEVAL (I.E.D.B.R.)**

**I-.- At the resent time there** is **an "F6= satellite circling the earth. On board is** an **electronic box containing 29 probes which record ion and** electron count values. Every second, approximately 200 bits (25 bytes) of **,.- information are recorded** *and* **tranwnitted to a ground station. There it is '-- collected** *and* **sent to Of futt Air Force Base in Nebraska where the data is** tagged with ephemeris data (that is, data that shows position of the **:::: satellite with respect to Earth** - **altitude, geographic latitude, etc.) :.. This tagged "IE"** data is **then archived onto xagnetic tape.**

**.:. processing consists of editing, correcting** *and* **packing** *the* **IE data OntO r..high density** tapes. The data **is organized** into **files of** hl'f-calnda **nonths (i.e., there are two files for January: the first is January 1-15;** i **the second, January 16-31). These packed half-month files of IE** data **are** i:<br>the data base for which the IR data base retrieval system (IENRR) is **.::" written.**

> *The* **purpose of IEtBR is to enable anyone who logs** in **via intercom to ' ".** *the* **C)C 6600 computer at AFGL** to retrieve **any part of the created data [" o[..:base of IE** data. **This** system **includes utility programs to enable the user ,'-"** to **print out, graphically display, and further analyze the IE** data.

> The system is completely interactive. That is, once access is **gained, a** frnning **conversation can take place between the user and the syste. At the termination of an interactive session, a** batch **job is created.** This **job reflects the processing** desired **by the user after answering various** prompts.

> > 36

**\*** .**.,'. % ... , , -. , , , ,.p, - %** " **.% . , '% , ' . , " , . . , -- . ,** . **-.- " . -" .- ..' . -. .' . " " ' " ' '. ' . :...".\*" .',** 

°'o

**Alexandria** 

HOW TO USE THE INTERACTIVE SYSTEM IEDBR

*CONTRACTOR* 

Anyone with a valid password for the **CDC <sup>6600</sup>**computer at **AFGL** may utilize this interactive software system (IEDBR). The user merely logs into the computer which then responds with

#### **COMMAND**

The user response is

ATTACH, BJG, BJGMAPP, ID=MEEHAN3, MR=1

System response is

#### **COMMAND**

**4;** User response is

BIG (return)

The user is now prompted for such things as

- **1.\*** Full or short **prazpting**
- 2. Do you want a listing of data base files and the tapes they are on
- **3.** Processing option desired
- **4.** etc.

**All** these prompts should be self-explanatory. Upon exit **from** IEDBR, the system responds with

#### **COMMAND**

**REAGENT** ENVIRON

The batch job created **by** IEC8R is now on file **"XX".** The user response should be

#### BATCH, XX, INPUT, 91

The batch **job** to **dc** the particular processing option (specified in the above interactive session) is now on the input queue of the  $\alpha$ C computer and its output will be sent to terminal **AC.**

![](_page_40_Picture_0.jpeg)